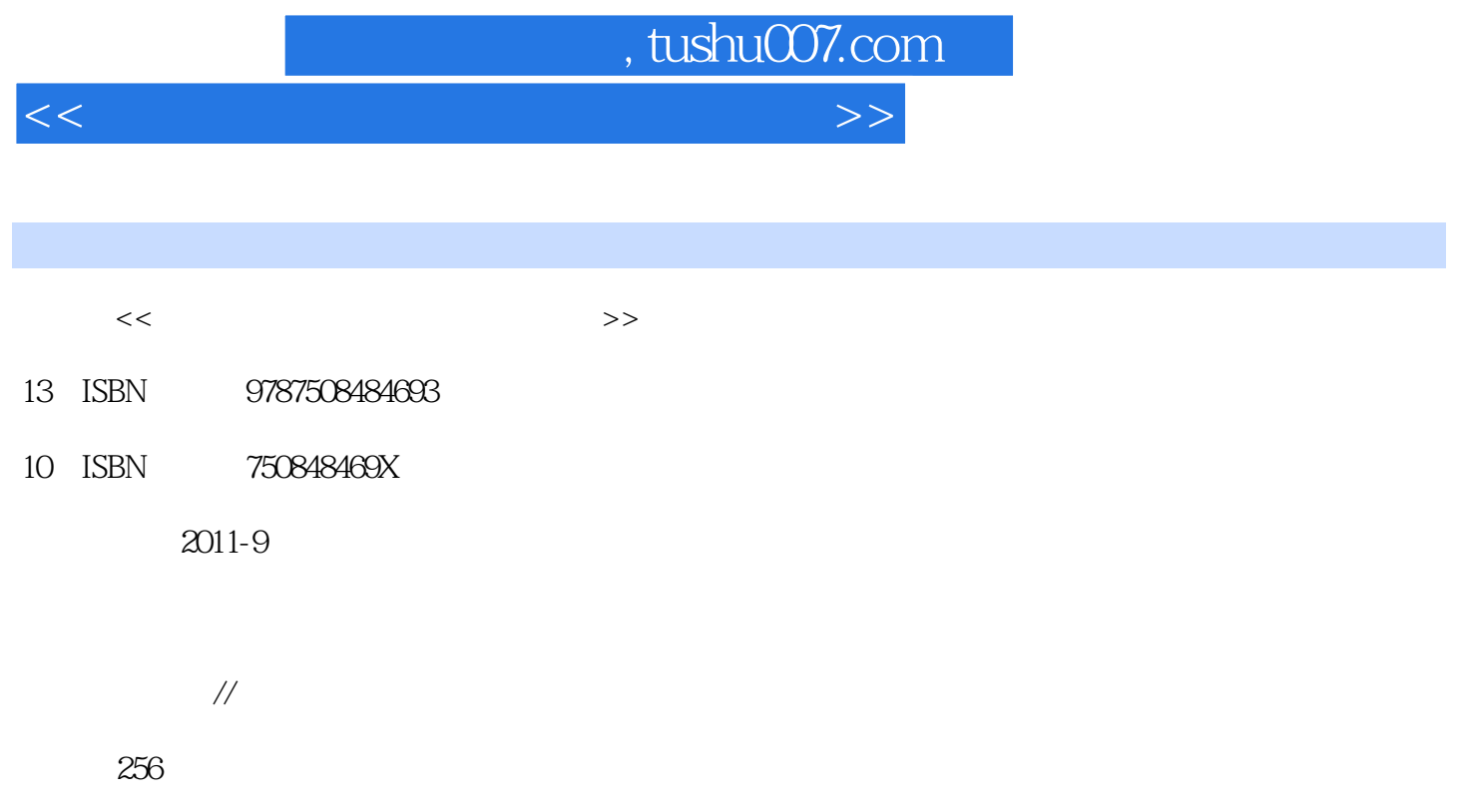

PDF

更多资源请访问:http://www.tushu007.com

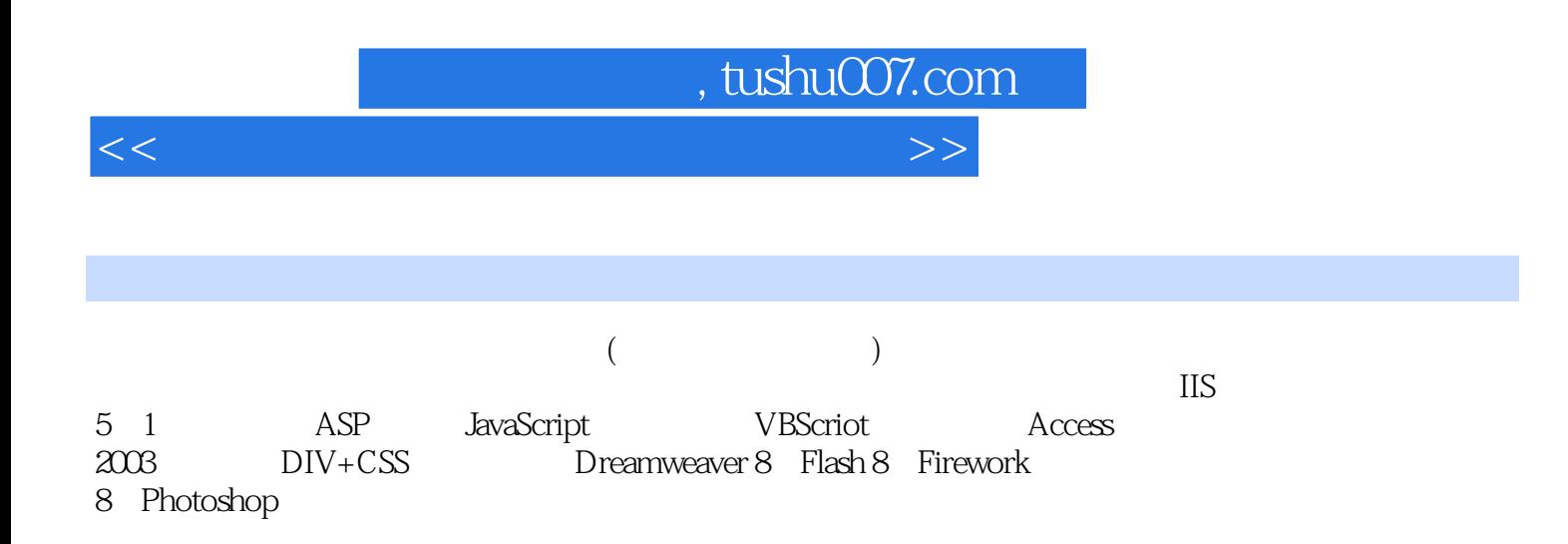

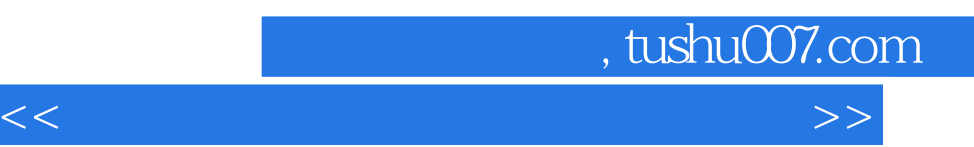

任务一 网站服务器IIS的安装和配置

 任务四 首页动态程序的设计——最新新闻的显示 任务五 首页动态程序的设计——新闻的显示 任务六 首页动态程序的设计——商品的类别展示 任务七 首页动态程序的设计——最新热门商品的展示

任务十三 购物车——显示购物车静态页面的内容设计

任务十七 购物车动态程序的设计——网上支付的设计与实现

 任务二 首页的静态页面设计——布局 任务三 首页的静态页面的设计——内容

*Page 3*

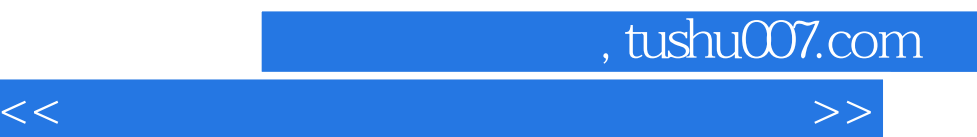

 $\mu$ 

 $\mu$ 

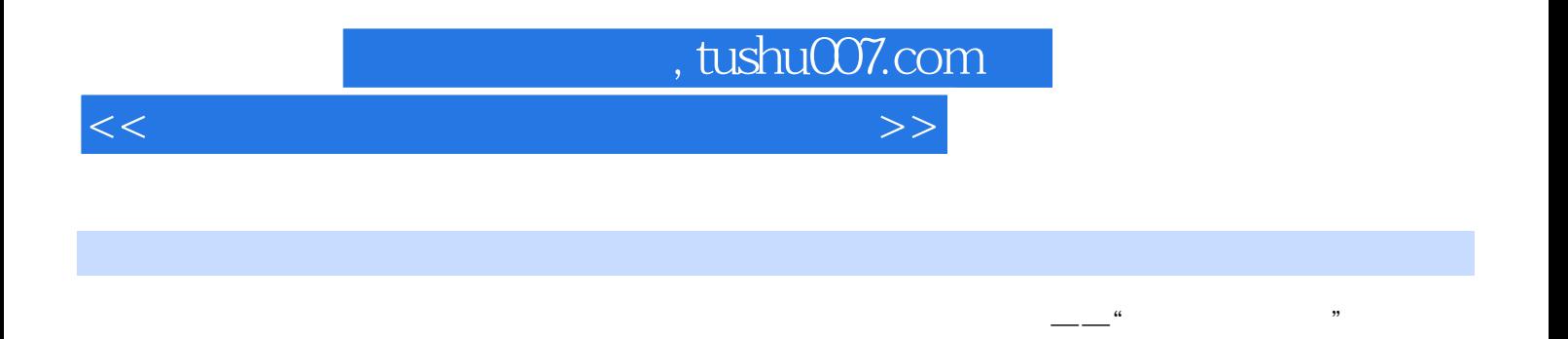

与制作贯穿教材始终,素材齐全、设计与制作完整学生技能训练目标性强——构建-套完整的电子商务 , and the contract of the contract of the contract of the contract of the contract of the contract of the contract of the contract of the contract of the contract of the contract of the contract of the contract of the con

 $\frac{1}{2}$  ,  $\frac{1}{2}$  ,  $\frac{1$ 

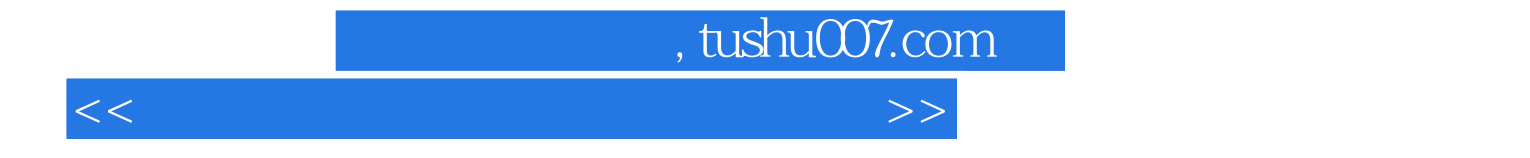

本站所提供下载的PDF图书仅提供预览和简介,请支持正版图书。

更多资源请访问:http://www.tushu007.com